https://www.100test.com/kao\_ti2020/136/2021\_2022\_\_E4\_BA\_8C\_ E7\_BA\_A7VF\_E5\_A4\_c97\_136480.htm 2 20 40 1. SQL 在70分以上(包括70分)的学生姓名,并将结果按升序存入表文 件results.dbf,然后将该SQL语句粘贴在SQL.TXT文件的第二 ( ) 2.modi.prg 一个"平均成绩"字段,数据类型为N(6,2);然后根据"选课"表  $($  $)$  and  $1.$  $SQL$ 1: SELE FROM WHERE IN. (SELE  $FROM$  WHERE  $>=70$  GROUP BY HAVING COUNT(\*)>=3) ORDER BY 1 INTO DBF RESULTS 2: SELE FROM , WHERE  $=$  . AND  $>=70$  GROUP BY . HAVING  $COUNT(*)>=3$  ORDER BY INTO DBF RESULTS  $\mathbf{e} = \mathbf{e} = \mathbf$ SQL.TXT  $\mathbf{e}_{\mathbf{e}} = \mathbf{e}_{\mathbf{e}} \mathbf{e}_{\mathbf{e}} + \mathbf{e}_{\mathbf{e}} \mathbf{e}_{\mathbf{e}}$  $\frac{1}{\sqrt{1-\frac{1}{\sqrt{1-\frac{1$ ,"姓名"在学生表中,"成绩"及需要统计的选课门数要使用选 是"学号"。 (2)成绩高于70分修饰的是元组,即低于70分的

 $\sim$  3

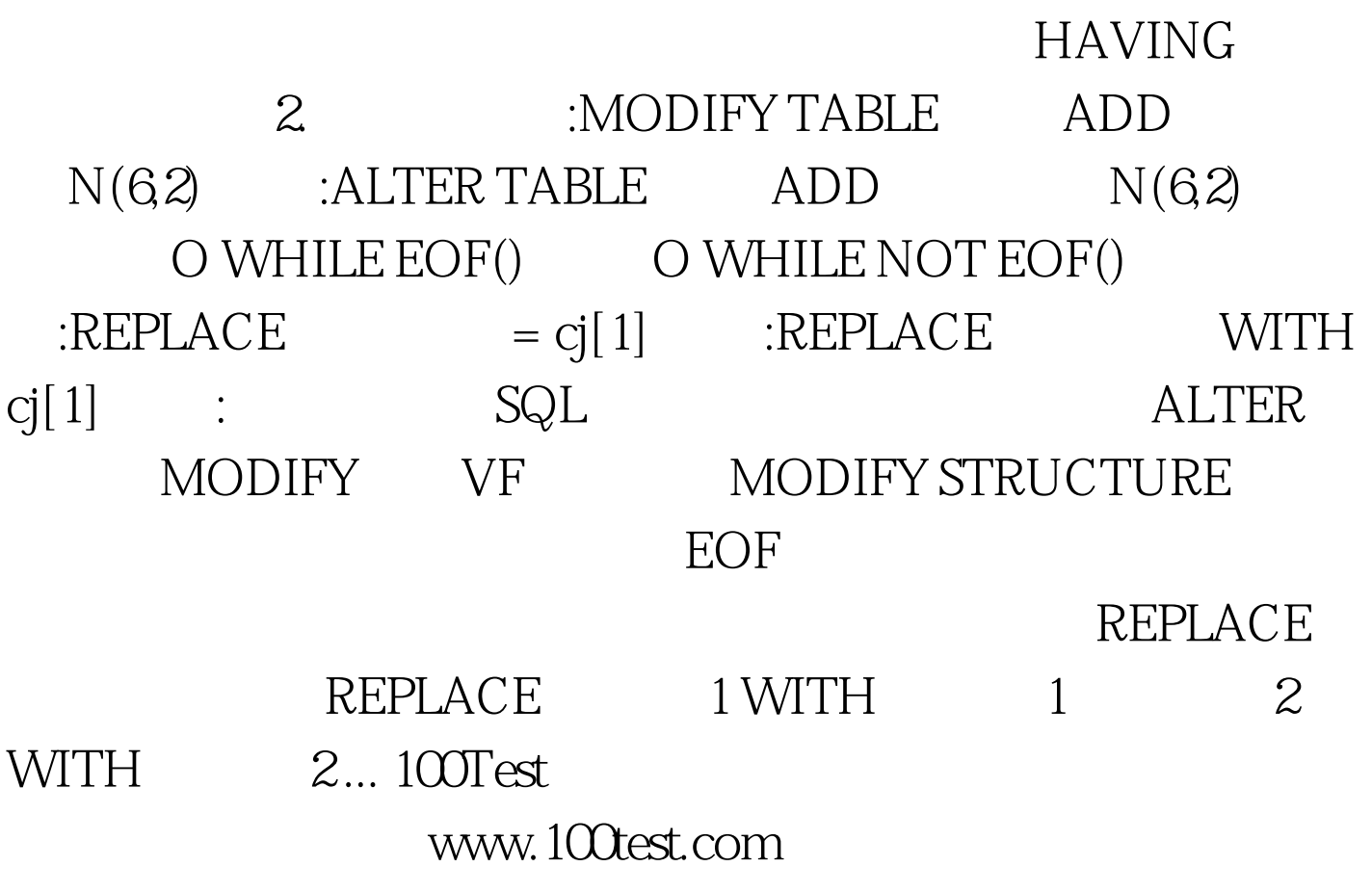